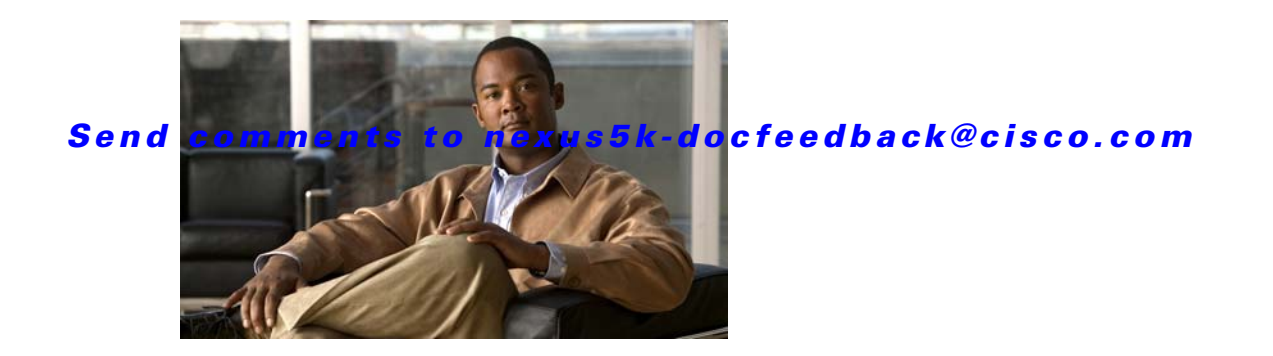

# **G Commands**

This chapter describes the basic Cisco NX-OS system commands that begin with G.

### *Send comments to nexus5k-docfeedback@cisco.com*

### **gunzip**

To uncompress a compressed file, use the **gunzip** command.

**gunzip** [*filesystem*:] [//*server*/] [*directory*] *filename*

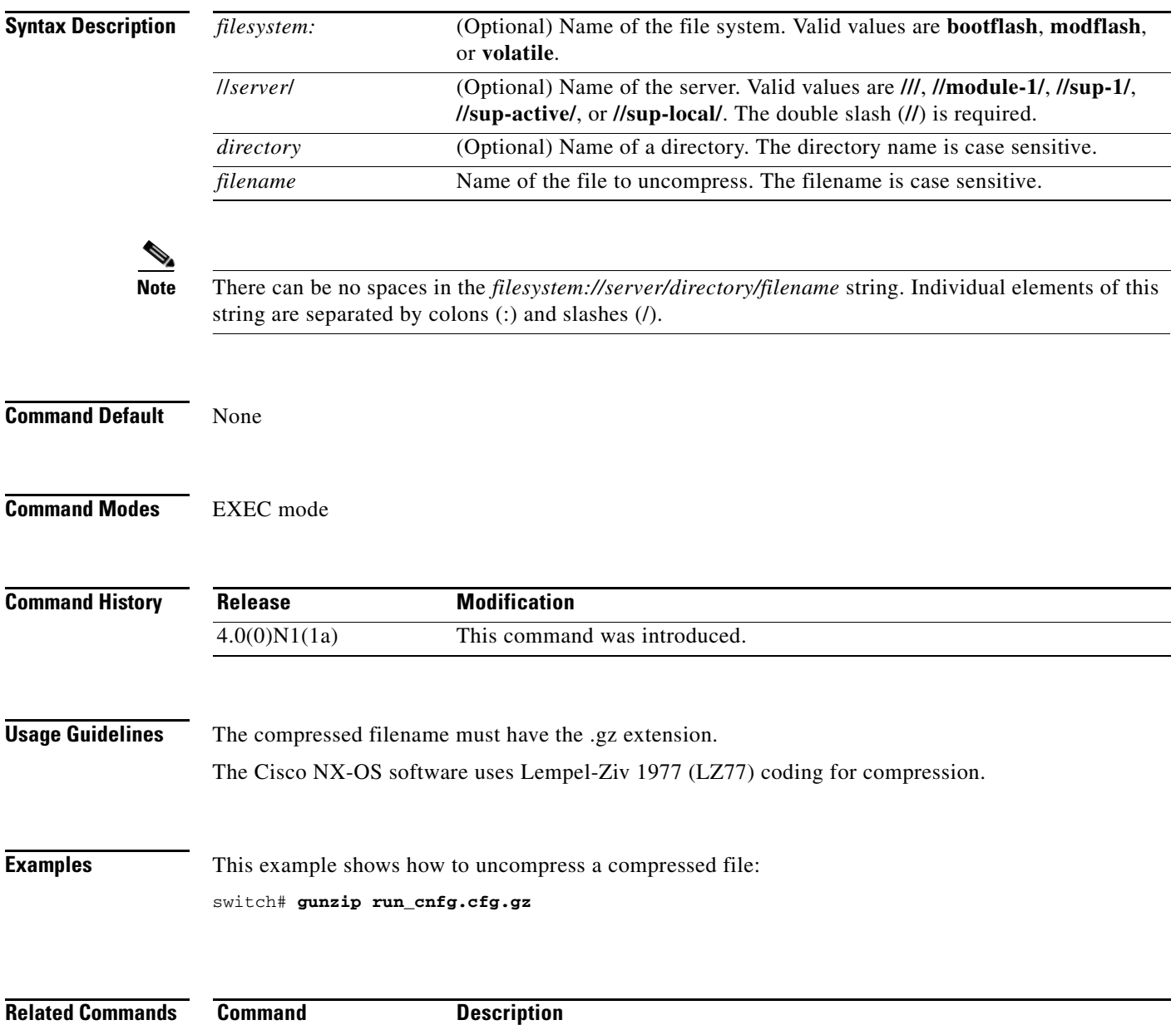

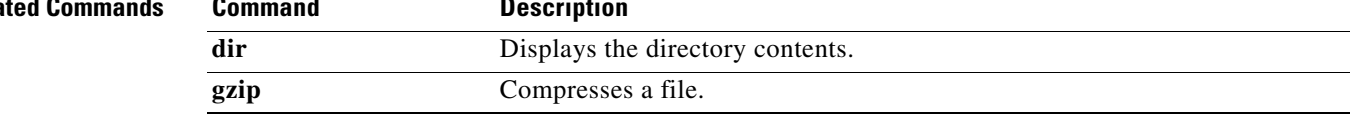

#### *Send comments to nexus5k-docfeedback@cisco.com*

## **gzip**

To compress a file, use the **gzip** command.

**gzip** [*filesystem*:] [//*server*/] [*directory*] *filename*

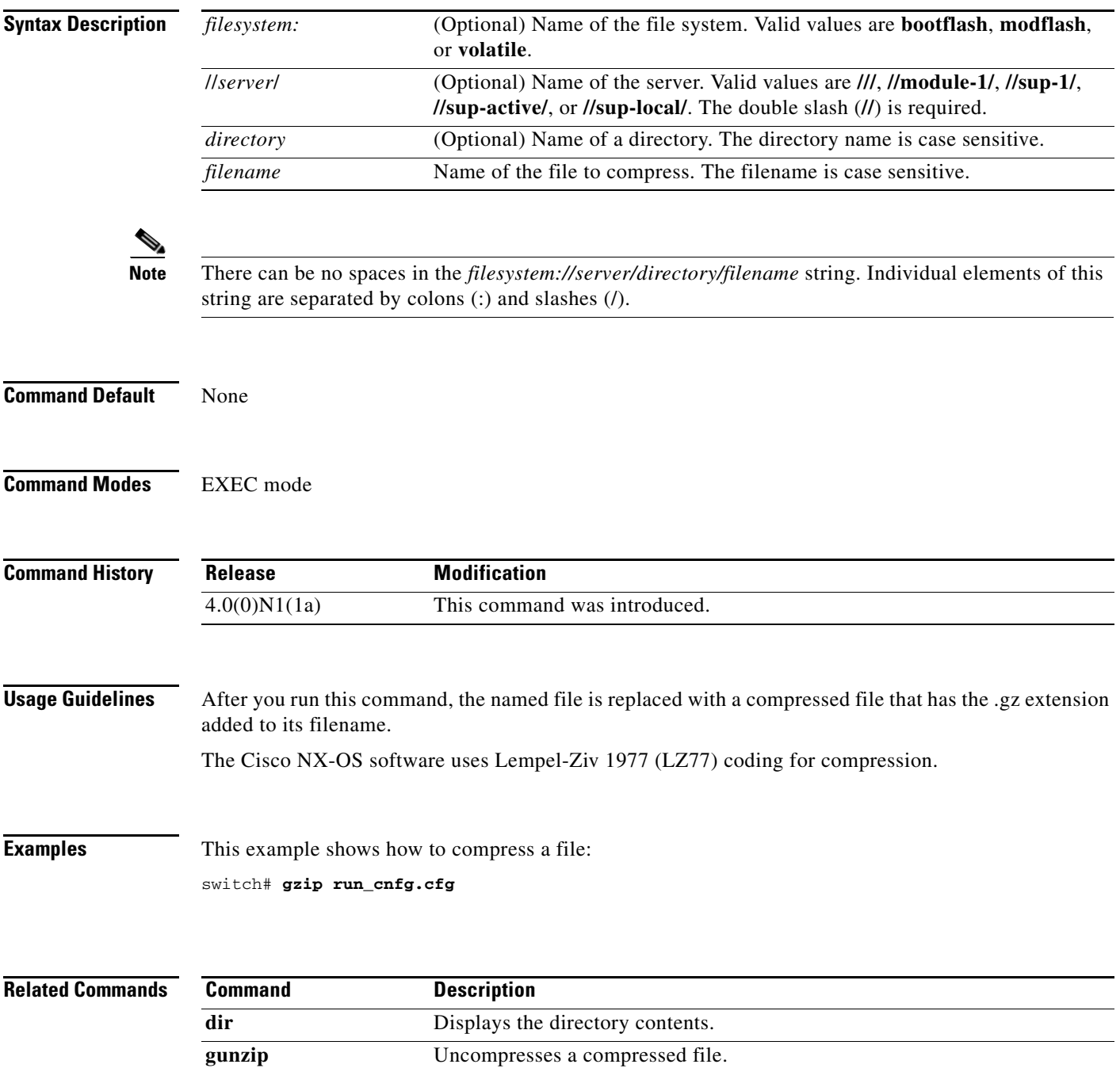

*Send comments to nexus5k-docfeedback@cisco.com*